Υποστηρικτικές Λειτουργίες

Διεύθυνση Προμηθειών Λειτουργιών Παραγωγής

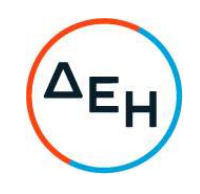

Αριθμός Πρόσκλησης: ΔΠΛΠ - 903214

Αντικείμενο: Προμήθεια ανταλλακτικών (Βάκτρα πλήρη) επισκευής των ρυθμιστικών βαλβίδων του τροφοδοτικού νερού 0-30% και 30-100% κατασκευής COPES VULCAN του λέβητα της Μονάδας Νο5 του ΑΗΣ ΑΛΙΒΕΡΙΟΥ

## ΣΥΜΠΛΗΡΩΜΑ Νο 2

Με το παρόν Συμπλήρωμα Νο2 παρατείνεται η καταληκτική ημερομηνία υποβολής προσφορών:

## ΝΕΑ ΚΑΤΑΛΗΚΤΙΚΉ ΗΜΕΡΟΜΗΝΙΑ ΚΑΙ ΩΡΑ ΥΠΟΒΟΛΗΣ ΠΡΟΣΦΟΡΩΝ: 03.03.2023 και ΩΡΑ 13:00